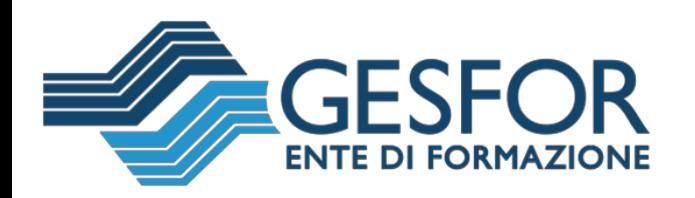

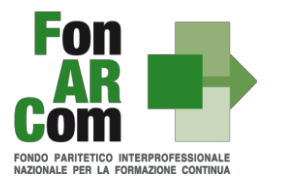

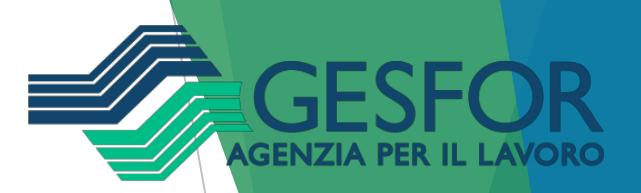

## Aderire a FonARCom: i vantaggi

- alle imprese aderenti **di abbattere o annullare i costi della Formazione Continua**, dando **l'opportuFonARCom** consente **nità** di continuare a investire sull'aggiornamento delle competenze dei dipendenti.
- Per le imprese aderire a **FonARCom non comporta alcun costo aggiuntivo**, in quanto si tratta di utilizzare la quota del **contributo INPS** (**lo [0,30%](http://www.fonarcom.it/come-aderire/page/zero-trenta/1664222) delle retribuzioni soggette all'obbligo contributivo**) che tutte le aziende versano per il proprio personale dipendente.
- Se l'azienda non aderisce ad un Fondo Interprofessionale per la Formazione Continua, queste risorse vengono gestite dal sistema pubblico e l'impresa non ha la possibilità di intervenire sulla loro gestione.
- I vantaggi derivanti dall'adesione sono i seguenti:
- Velocità nelle risposte rispetto alle esigenze di formazione
- Tempi brevi nell'approvazione dei piani formativi
- Possibilità di confronto costruttivo con gli operatori di Fonarcom per la risoluzione delle varie problematiche che possono insorgere durante tutte le fasi di vita di un piano formativo, affinchè le risorse accantonate dalle aziende aderenti possano «ritornare» in termini di accrescimento delle competenze professionali dei propri dipendenti.

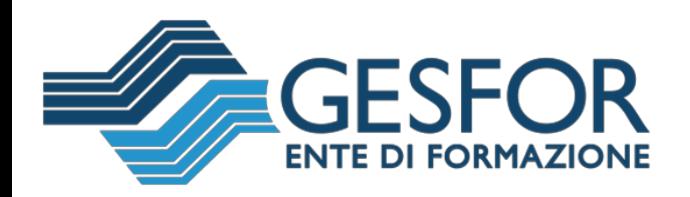

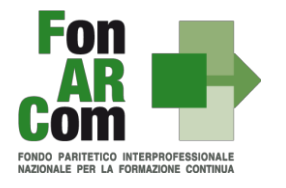

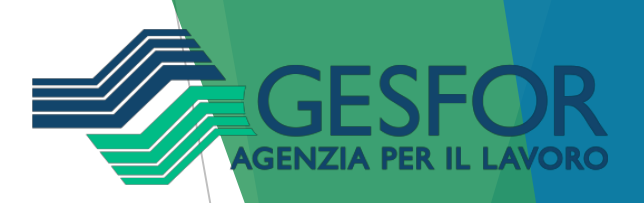

## **Come si effettua l'adesione**

Si effettua attraverso il Modello di "**Denuncia Aziendale**" del flusso **Uniemens Aggregato dell'INPS**, all'interno dell'elemento "FondoInterprof",<br>attivando l'opzione "Adesione" con la seguente procedura:

- selezione del codice **REVO** (per i dipendenti) e del codice **REDI** (per i dirigenti) per la revoca dell'adesione ad altri Fondi (si consiglia di eseguire questa procedura anche in caso di assenza di un'adesione pregressa a un altro Fondo);
- selezione **contestuale** del codice **FARC** e del **numero di dipendenti** a tempo determinato ed indeterminato;

- selezione **contestuale** del codice **FARC** e del **numero di dirigenti**.

Nel caso di aziende agricole va utilizzato il Modello di Denuncia Contributiva **DMAG** dell'INPS, e va indicato per esteso il nome **"FonARCom".**

L'adesione può essere manifestata **in qualunque momento dell'anno**, ed è effettuata **una tantum**, ovvero non va ripetuta per i mesi/anni successivi.

L'effetto dell'adesione decorre dal mese di competenza della **Denuncia Aziendale** nel quale è stato inserito il codice **FARC**. L'azienda può verificare se è o meno aderente a un Fondo, accedendo al proprio **"Cassetto Previdenziale"**, consultabile dal sito INPS.